**=================ИНТЕЛЛЕКТУАЛЬНЫЙ АНАЛИЗ ДАННЫХ ================**

УДК: 612.825.5+004.925

# **Программный комплекс «ВиртЭл» для анализа данных магнитной энцефалографии методом**

# **виртуальных электродов**

**Рыкунов С.Д.\*** 1 **, Рыкунова Е.Д.**1,<sup>2</sup> **, Бойко А.И.**<sup>1</sup> **, Устинин М.Н.**<sup>1</sup>

<sup>1</sup>*Институт прикладной математики им. М.В. Келдыша Российской академии наук, Москва, 125047, Россия*

<sup>2</sup> *Московский физико-технический институт (национальный исследовательский университет), Долгопрудный, 141701, Россия*

*Аннотация.* Был разработан новый метод анализа данных магнитной энцефалографии – метод виртуальных электродов. По данным магнитной энцефалографии строится функциональная томограмма – пространственное распределение источников поля на дискретной сетке. Функциональная томограмма отображает на пространство головы информацию, содержащуюся в многоканальных временных рядах энцефалограммы. Это достигается решением обратной задачи для всех элементарных осцилляций, выделяемых с помощью преобразования Фурье. Каждой частоте осцилляции соответствует узел трехмерной сетки, в котором располагается источник. Пользователь задает местоположение, размер и форму области мозга для детального изучения частотной структуры функциональной томограммы – виртуальный электрод. Совокупность осцилляций, попавших в заданную область, представляет собой парциальный спектр данной области. По данному спектру восстанавливаются временные ряды энцефалограммы, измеренной виртуальным электродом. Метод был применен к анализу данных магнитной энцефалографии в двух вариациях – виртуальный электрод большого радиуса и точечный виртуальный электрод.

*Ключевые слова: магнитная энцефалография, преобразование Фурье, анализ данных в пространстве частота – паттерн, функциональная томограмма, магнитно-резонансная томограмма, парциальный спектр.*

#### **ВВЕДЕНИЕ**

Многие века ученые всего мира пытаются выяснить, как устроен человеческий мозг. Его анатомию и физическое строение исследовали еще в Древнем мире и успешно продолжают изучать и по сей день, накопив достаточно много информации. Однако, несмотря на обилие исследований, внутренняя мозговая активность, деятельность мозга и законы его функционирования остаются по-прежнему мало покрытой областью знания о человеке.

Физической основой мозговой деятельности человека является электрическая активность нейронов. Взаимодействие нейронов между собой обусловлено электрохимической активностью: возбужденный нейрон высвобождает нейромедиаторы, которые поглощаются принимающим нейроном. При этом создается потенциал действия,

<sup>\*</sup>rykunov@impb.ru

который является причиной возникновения электрического тока в принимающем нейроне. Аккумулирование этих токов приводит к возникновению потенциала действия в принимающем нейроне и к передаче сигнала далее. На миллисекундном масштабе времени потенциалы действия стабильны и порождают дипольные магнитные поля. Если большие группы близких нейронов возбуждаются одновременно, то сумма их токов дает электромагнитные поля, которые можно измерить снаружи черепа.

Существует множество методов изучения внутренней электрической активности мозга. Их можно разделить на три типа:

- инвазивные (то есть подразумевающие внедрение в мозг объектов, например, электродов);
- использующие сильные внешние магнитные поля (например, функциональная магниторезонансная томография);
- не воздействующие на мозг, но сталкивающиеся с проблемой решения обратной задачи (например, энцефалография).

Рассмотрим наиболее часто используемые методы.

#### **ИНВАЗИВНЫЕ МЕТОДЫ**

*Электрокортикография.* Сведения о внутренней электрической активности мозга могут быть получены при помощи такого метода, как электрокортикография [\[1,](#page-12-0) [2\]](#page-12-1). При электрокортикографии электроды размещаются непосредственно на поверхности коры головного мозга, такая операция производится на открытом мозге и может быть опасна для испытуемых. Одно из главных применений электрокортикографии – интраоперационное определение границ предполагаемых эпилептических зон при хирургическом лечении эпилепсии, не поддающейся медикаментозному лечению [\[3\]](#page-12-2). Было показано, что использование электрокортикографии во время операций позволяет намного точнее определить пораженные зоны мозга, которые следует удалить, и после такой операции эпилептические приступы у пациентов значительно снижаются [\[4\]](#page-12-3).

Другая область применения этого метода – исследование мозговой активности животных. Например, в работе [\[5\]](#page-12-4) электрокортикография использовалась для изучения обработки мозгом болевых сигналов. Подопытным крысам были вживлены электроды для одновременной регистрации электрокортикограммы (electrocorticogram, ECoG) и локального потенциала (local field potential, LFP). Затем на животных, находящихся в спокойном состоянии, оказывалось воздействие тепловым лазером. Это вызывало раздражение чувствительных нервных волокон, которое регистрировалось и электрокортикограммой, и LFP. Таким образом, была получена зависимость между ECoG и LFP, что позволит в дальнейшем приблизиться к пониманию природы возникновения болевых сигналов. Электрокортикография позволяет измерять электрическую активность непосредственно в месте ее возникновения, однако, вследствие своей инвазивности не подходит для массовых исследований на людях.

*Интерфейс мозг – компьютер.* Другой возможный способ получения доступа к внутренней электрической активности мозга – интеркортикальный интерфейс мозг – компьютер (intracortical brain computer interface – iBCI). В этом случае в кору головного мозга вживляется матрица из множества электродов (96 или 200 в разных исследованиях [\[6,](#page-12-5) [7,](#page-12-6) [8\]](#page-13-0). Подобный нейроинтерфейс «обучается» выделять из мозговой активности человека конкретные паттерны сигналов и реагировать на них нужным образом – например, управлять роботизированной конечностью. В приведенных выше исследованиях нейроинтерфейсы были имплантированы парализованным людям, и после долгих тренировок эти люди смогли совершать кибер-протезами сложные движения, близкие к естественным. В другой работе [\[9\]](#page-13-1) был создан компактный 64-канальный имплантируемый нейроинтерфейс, способный одновременно как записывать поступающие от мозга сигналы, так и применять электростимуляцию. Это позволяет создать двунаправленные интерфейсы мозг – компьютер: не только анализировать «команды» мозга и передавать их, например, кибер-протезам, но и давать мозгу обратную связь, имитируя физические ощущения [\[10\]](#page-13-2).

Также iBCI используется в экспериментах на животных: так, в исследовании [\[11\]](#page-13-3) был разработан беспроводной подзаряжаемый 16-канальный имплант, который был вживлен примату вида *Macaca fascicularis* и собирал данные о процессах мозговой активности в течение шести месяцев. Авторы полагают, что подобное устройство поможет в длительных исследованиях и лечении эпилепсии.

Обобщая вышесказанное, интерфейс мозг – компьютер является развитием электрокортикографии и, несмотря на свой большой потенциал, обладает теми же недостатками в связи со своей инвазивностью.

#### **ФУНКЦИОНАЛЬНАЯ МАГНИТНО-РЕЗОНАНСНАЯ ТОМОГРАФИЯ (фМРТ)**

Основная идея метода изучения деятельности мозга фМРТ [\[12,](#page-13-4) [13\]](#page-13-5) заключается в том, что потоки крови и собственно мозговая активность связаны. Если какая-то область мозга начинает более активно работать, туда приливает кровь, и это можно измерить. Так, сигнал МРТ изменяется из-за того, что меняется пропорция между гемоглобином, насыщенным кислородом, и гемоглобином ненасыщенным. Ненасыщенный (дезоксигенированный) гемоглобин является парамагнетиком и ведет к падению сигнала МРТ. А насыщенный (оксигенированный), напротив, – к увеличению сигнала. Здесь кислород выступает контрастом для МРТ. Таким образом формируется гемодинамическая ответная реакция зависимости уровня кислорода в крови. Функциональную магнитно-резонансную томографию, как и электрокортикографию, можно использовать при хирургическом лечении эпилепсии. Например, для того, чтобы у пациентов с медиальной височной эпилепсией еще до операции локализовать зоны, отвечающие за память, а также прогнозировать восстановление функций памяти и речи после операции [\[14,](#page-13-6) [15\]](#page-13-7). Преимуществом фМРТ в данном случае является неинвазивность.

К сожалению, фМРТ обладает небольшим разрешением по времени, поскольку насыщение участков мозга богатой кислородом кровью относительно активации нейронов происходит достаточно медленно (десятые доли секунды против тысячных долей). К тому же, испытуемый подвергается воздействию очень мощных магнитных полей, порождаемых самим магнитно-резонансным томографом.

### **МЕТОДЫ, НЕ ОКАЗЫВАЮЩИЕ ВЛИЯНИЯ НА ОБЪЕКТ**

Перечисленные ниже методы относятся к энцефалографии, которая не оказывает влияния на испытуемых, и тем самым более предпочтительна для массовых исследований. Однако полученный в результате измерений ЭЭГ или МЭГ многоканальный временной ряд сложно интерпретировать. Чтобы восстановить структуру источников внутри головного мозга, необходимо решать обратную задачу, а также отличать сигнал от шума. Рассмотрим несколько подходов к выделению полезной информации из данных ЭЭГ/МЭГ.

*Бимформинг.* Один из таких подходов – применение технологии бимформинг (beamforming) для очистки сигналов МЭГ от артефактов, которые не могли быть вызваны мозговой активностью. Суть метода заключается в том, что для каждого

источника порождаемый им сигнал представляется в виде взвешенной суммы сигналов от измерительных каналов. Веса подбираются таким образом, чтобы в выходные данные бимформера вклад давал только сигнал из интересующей области, а шумовой сигнал подавлялся. Исходя из этого, исследователи вычисляют пространственную структуру источников [\[16\]](#page-13-8).

*sLORETA.* Самый популярный метод решения обратной задачи, называемый sLORETA (стандартизованная электромагнитная томография мозга низкого разрешения [\[17\]](#page-13-9)), опирается на допущение, что решение будет линейным: если правильно вычислено расположение каждого отдельного источника, то можно вычислить расположение любой комбинации этих источников. Однако это не всегда так. При реконструкции нескольких одновременно активных источников могут появиться искажения в виде несуществующих или потерянных источников.

Все рассмотренные методы либо воздействуют на объект исследования (непосредственно – хирургически или опосредованно – сильным магнитным полем), либо решают обратную задачу, делая различные предположения, которые существенно влияют на сами решения.

Задачей данной работы является создание методов, алгоритмов и программ для получения и анализа информации об источниках внутри мозга с помощью данных магнитной энцефалографии. Для этого был разработан метод виртуальных электродов. Виртуальный электрод – это произвольно выбранная область заданного пространства, для которой по данным МЭГ вычисляется расположение и мощность источников, частотный спектр и многоканальный функциональный временной ряд, соответствующий конкретной области.

#### **ФУНКЦИОНАЛЬНАЯ ТОМОГРАФИЯ**

В работах [\[18,](#page-13-10) [19,](#page-13-11) [20\]](#page-13-12) был предложен метод анализа данных магнитной энцефалографии, преобразующий многоканальный временной сигнал пространственное распределение электрической активности головного мозга. Ниже приведена основная идея данного метода.

Магнитный энцефалограф записывает значения магнитного поля на  $K$  датчиках в некоторые (дискретные) моменты времени в течение полного времени  $T$ . В результате получается набор дискретных экспериментальных векторов  ${b_k}$ ,  $k = 1...K$ .

Векторы  $\{b_k\}$  приближают набор непрерывных функций  $\{\tilde{B}_k\}$ , отвечающих магнитной индукции в  $K$  каналах. Так как частота регистрации сигналов составляет около килогерца, такое приближение является достаточно точным, и далее можно рассматривать эти функции как непрерывные.

Применяя дискретное преобразование Фурье к функциям  $\{\widetilde{B}_k\}$ , получаем набор спектров:

<span id="page-3-0"></span>
$$
a_{nk} = \frac{2}{T} \int_0^T \widetilde{B}_k \cos(2\pi \mathbf{v}_n t) dt, \ b_{nk} = \frac{2}{T} \int_0^T \widetilde{B}_k \sin(2\pi \mathbf{v}_n t) dt,
$$
 (1)

где  $a_{nk}$ ,  $b_{nk}$  – коэффициенты Фурье для частоты  $v_n$  в k-ом канале, которая определяется как  $v_n = \frac{n}{l}$  $\frac{n}{T}$ ,  $n = 1, ..., N$ , где  $N = \mathcal{V}_{max}T$ , а  $\mathcal{V}_{max}$  – наибольшая частота, которая нас интересует.

Важно отметить, что шаг по частоте составляет  $\Delta {\bf v}={\bf v}_n-{\bf v}_{n-1}=\frac{n}{T}-\frac{n-1}{T}=\frac{1}{T}$  $\frac{1}{T}$ , таким образом, время регистрации сигналов  $T$  полностью определяет разрешение по частоте. Также важно, что спектры вычисляются по всему времени T без потери данных.

Получив точный многоканальный спектр, можно выполнить обратное преобразование

Фурье:

$$
B_k(t) = \sum_{n=1}^{N} \rho_{nk} \sin(2\pi \mathbf{v}_n t + \varphi_{nk}), \ \mathbf{v}_n = \frac{n}{T}, \ N = \mathbf{v}_{max} T,
$$
 (2)

где  $\rho_{nk} = \sqrt{a_{nk}^2 + b_{nk}^2}$ ,  $\varphi_{nk} = \tan 2(a_{nk}, b_{nk})$ , а  $a_{nk}, b_{nk}$  – коэффициенты Фурье, найденные в (1).

Далее, рассматриваем восстановленный многоканальный сигнал для каждой частоты в отдельности. Восстановленный многоканальный сигнал частоты  $v_n$  во всех каналах:

<span id="page-4-0"></span>
$$
B_{nk}(t) = \rho_{nk} \sin(2\pi \mathbf{v}_n t + \varphi_{nk}),\tag{3}
$$

где  $t \in [0, T_{\nu_n}]$ , а  $T_{\nu_n} = \frac{1}{\nu_n}$  – период этой частоты.

Если фаза не зависит от номера канала ( $\varphi_{nk} = \varphi_n$ ), то выражение (3) задает когерентную многоканальную осцилляцию и может быть преобразовано следующим образом:

<span id="page-4-1"></span>
$$
B_{nk}(t) = \rho_{nk} \sin(2\pi \mathbf{v}_n t + \varphi_n) = \hat{\rho}_{nk} \rho_n \sin(2\pi \mathbf{v}_n t + \varphi_n), \tag{4}
$$

где  $\rho_n = \sum_{k=1}^{K} \rho_{nk}^2$  – амплитуда, а  $\hat{\rho}_{nk} = \frac{\rho_{nk}}{\rho_n}$  – нормированный паттерн осцилляции.<br>В многоканальных измерениях пространство определяется расположением каналов

(датчиков). Если функция от времени не зависит от номера канала  $k$ , то можно говорить о том, что получено разделение переменных времени и пространства. Пространственная структура источника поля может быть найдена решением обратной задачи по нормированному паттерну осцилляции. Положение и направление источника остаются постоянными в течение всего времени осцилляции, а его интенсивность на данной частоте во всех каналах изменяется по формуле  $\rho_n \sin(2\pi v_n t + \varphi_n)$ , общей для всех каналов, то есть этот источник осциллирует как единое целое на частоте  $v_n$ .

В работах [19, 20] была теоретически обоснована возможность реконструкции постоянных функциональных сущностей, представляющих элементарные источники поля. В основе данного подхода лежит Фурье-анализ протяженных временных рядов, с помощью которого выделяются частотные компоненты. В дальнейшем анализируется их когерентность и проводится сравнение паттернов поля.

Рассмотрим последовательность действий при анализе данных в пространстве частота - паттерн:

- 1. Провести преобразование Фурье исходного многоканального ряда.
- 2. Провести обратное преобразование Фурье восстановить сигнал на каждой частоте.
- 3. Вычислить когерентность на данной частоте.
	- (а) В случае, если она высока (близка к 1), то данная осцилляция описывается уравнением (4).
	- (b) В том случае, если в состав восстановленного сигнала входят несколько смещенных по фазе осцилляций, их следует выделить и анализировать по отдельности с помощью метода независимых компонент:
		- i. Временные ряды в выражении (3) восстанавливаются методом SOBI (слепая идентификация II порядка [21]), среди них выбираются компоненты, отличные от нуля;
		- іі. Строится Фурье-преобразование каждой такой компоненты. В выражении (4) используются нормированный паттерн, амплитуда и фаза, найденные этим преобразованием.

После выполнения этого алгоритма, входной многоканальный ряд будет представлять собой сумму элементарных когерентных осцилляций:

$$
B_k(t) \cong \sum_{n=1}^N \sum_{m=1}^M D_{mn} \hat{\rho}_{mnk} \sin(2\pi \mathbf{v}_n t + \varphi_{mn}), \ \mathbf{v}_n = \frac{n}{T}, \ N = \mathbf{v}_{max} T. \tag{5}
$$

При этом М равно максимуму количества найденных на  $n$ -й частоте осцилляций. Пространственная структура элементарного каждого источника постоянна, и описывается нормированным паттерном  $\hat{\rho}_{mn}$ . Осцилляция этого паттерна характеризуется частотой  $v_n$ , фазой  $\varphi_{mn}$  и амплитудой  $D_{mn}$ .

томограмма представляет собой распределение энергий Функциональная производимых источниками, находящимися в заданной точке трехмерного пространства. Это распределение реконструируется путем сравнения нормированных паттернов  $\hat{\rho}_{mn}$  с массивом пробных паттернов, который строится по следующему алгоритму. На первом шаге все экспериментальное пространство (изучаемый объем) покрывается трехмерной сеткой из  $N_x \times N_y \times N_z$  ячеек, центры которых находятся в точках  $r_{ijs}$ . Длина ребра такой ячейки зависит от желаемой точности описания системы, а также от вычислительных возможностей исследователя. Затем оценивается суммарная энергия, которая генерируется элементарными диполями, находящимися в ячейке. Предполагается, что в данном узле находится L пробных (тестовых) диполей  $Q_{i,j,l}$ . Каждый такой диполь производит магнитное поле, которое измеряется датчиком с номером  $k$ , находящимся в точке с координатами  $r_k$  и имеющим направление  $n_k$  и описывается моделью токового диполя в сферическом проводнике [22]:

$$
\rho_{ijslk}^{tr} = \frac{\mu_0}{4\pi F^2}(((\mathbf{Q}_{ijsl} \times \mathbf{r}_{ijs})F - (\mathbf{Q}_{ijsl} \times \mathbf{r}_{ijs}, \mathbf{r}_k)\nabla F), \mathbf{n}_k),
$$
\n(6)

 $\text{ tr } F = a(ar_k + r_k^2 - (\mathbf{r}_{ijs}, \mathbf{r}_k)),$  $\nabla F = (a^2 r_k^{-1} + a^{-1}(\mathbf{a}, \mathbf{r}_k) + 2a + 2r_k)\mathbf{r}_k - (a + 2r_k + a^{-1}(\mathbf{a}, \mathbf{r}_k))\mathbf{r}_{ijs},$  $\mathbf{a} = \mathbf{r}_k - \mathbf{r}_{ijs}, \ a = |\mathbf{a}|, \ r_k = |\mathbf{r}_k|, \ |n_k| = 1, \ \mu_0 = 4\pi \cdot 10^{-7}.$ 

Нормированный паттерн вычисляется как

<span id="page-5-0"></span>
$$
\hat{\rho}_{ijslk}^{tr} = \frac{\rho_{ijslk}^{tr}}{|\mathbf{\rho}_{ijsl}^{tr}|},\tag{7}
$$

где $|\mathbf{p}_{ijsl}^{tr}| = \sqrt{\sum_{k=1}^{K} {(\mathbf{p}_{ijslk}^{tr})^2}}$ 

Для всех диполей вычисляется набор нормированных паттернов по формуле (7):

$$
\{\boldsymbol{\rho}_{ijkl}^{tr}\}, i = 1, ..., N_x; j = 1, ..., N_y; s = 1, ..., N_z; l = 1, ..., L_{max}.
$$
\n(8)

В экспериментальном пространстве равномерно распределены 3-10 млн. пробных магнитных источников. Их паттерны магнитного поля нормируются, а затем выполняется сравнение тестовых паттернов с экспериментальными по формуле:

<span id="page-5-1"></span>
$$
\chi(i, j, s, l) = \sum_{k=1}^{K} (\hat{\rho}_{ijslk}^{tr} - \hat{\rho}_{mnk})^{2},
$$
\n(9)

где  $\hat{\rho}_{ijslk}^{tr}$  – k-ая компонента тестового паттерна  $ijs$ ,  $\hat{\rho}_{mnk}$  – k-ая компонента нормированного паттерна  $mn$ ,  $k$  – номер канала.

Функция (9) минимизируется по координатам  $(i, j, l, s)$  методом полного перебора, а

#### РЫКУНОВ и др.

источник помещается в точке минимума  $r_{I,IS}$ . В результате мы решаем обратную задачу без пространственной фильтрации каналов и без введения весовых функций. Энергия найденного источника суммируется с энергией элементарного куба  $r_{LIS}$ . В результате распределения в пространстве энергии всех элементарных источников получается функциональная томограмма экспериментального пространства, в данном случае включающего в себя голову человека. Эта функциональная томограмма представляет собой пространственное распределение энергии, производимой мозгом и другими источниками в голове и шее человека.

#### МЕТОД ВИРТУАЛЬНЫХ ЭЛЕКТРОДОВ

В данной работе предлагается метод виртуальных электродов [23], основанный на методе функциональной томографии по данным многоканальных магнитных измерений [19, 20] и методе парциальной спектроскопии головного мозга [24]. В основе метода лежит тот факт, что функциональная томография ставит в соответствие каждой элементарной осцилляции пространственное положение ее источника. Выбирая область пространства и все источники, находящиеся в ней, по их частотам и коэффициентам разложения Фурье можно восстановить многоканальный временной ряд, получая таким образом энцефалограмму выбранной области.

#### Инструменты

Комплекс «ВиртЭл» представляет собой кроссплатформенное графическое приложение на языке Python с использованием свободно распространяемых библиотек upnumpy, PyFFTW, Matplotlib. Для отрисовки интерфейса используется библиотека wxPython.

#### Функционал

Комплекс предоставляет пользователю следующие возможности:

- загрузка и совместное отображение магнитно-резонансной и функциональной томограммы;
- фильтрация функциональной томограммы по качеству решения;
- выбор местоположения и формы области интереса виртуального электрода;
- построение парциального спектра источников в выбранной области;
- восстановление многоканального временного ряда в выбранной области;
- сохранение парциального спектра и восстановленного многоканального временного ряда в файл для дальнейшего анализа.

#### Входные данные

На вход программы поступают функциональная томограмма (ФТ) и многоканальный спектр. Также, при наличии данных, для более удобной ориентации в пространстве головы может быть загружен файл с магнитно-резонансной томограммой (МРТ), отображающей анатомическое строение головы. Все файлы представляют собой файлы в формате Matlab (.mat-файлы) версии 7.3.

Файл с МРТ содержит следующие данные:

- массив mricut размерности  $X \times Y \times Z$ , содержащий магниторезонансную томограмму, где  $X, Y, Z$  – число отсчетов по соответствующим осям;
- массивы-вектора x mri, y mri, z mri, содержащие значения отсчетов.

Файл с многоканальным спектром содержит следующие данные:

- массивы коэффициентов разложения ameg, bmeg размерности  $N \times K$ , где  $N$ количество частот в разложении, а  $K$  – количество каналов;
- вектор-массив **a0meg** размерности  $1 \times K$  постоянный член разложения;
- вектор-массив частотных отсчетов upnumeg размерности  $N \times 1$ ;
- sfreq значение частоты дискретизации;
- вектор-массив отсчетов по времени регистрации time размерности  $T \times 1$ , где  $T$ число отсчетов.

Файл с функциональной томограммой содержит следующие поля:

- структура  $grad$  описание магнитного энцефалографа в формате FieldTrip;
- вектор-массив ctr координаты центра головы;
- вектор-массив **tr** и матрица  $3 \times 3$ , **rt**-вектор переноса и матрица поворота для преобразования координат из системы координат МРТ в систему головы;
- вектор-массивы х precise, у precise, z precise содержат значения отсчетов функциональной томограммы;
- массив ft cells размерности  $N \times 7$ , где  $N$  количество элементарных осцилляций.

Остановимся подробнее на устройстве массива ft cells. Он состоит из 7 компонент:

- 1. порядковый номер осцилляции;
- 2. частота:
- 3. координаты источника в индексном представлении;
- 4. порядковый номер направления пробного источника;
- 5. спектральная мощность элементарной осцилляции;
- 6. качество решения;
- 7. величина магнитного момента для решений в модели эквивалентного токового липоля.

Также файл с функциональной томограммой содержит поля ndirs, nxdirs и nzdirs, задающие параметры числа направлений пробных источников.

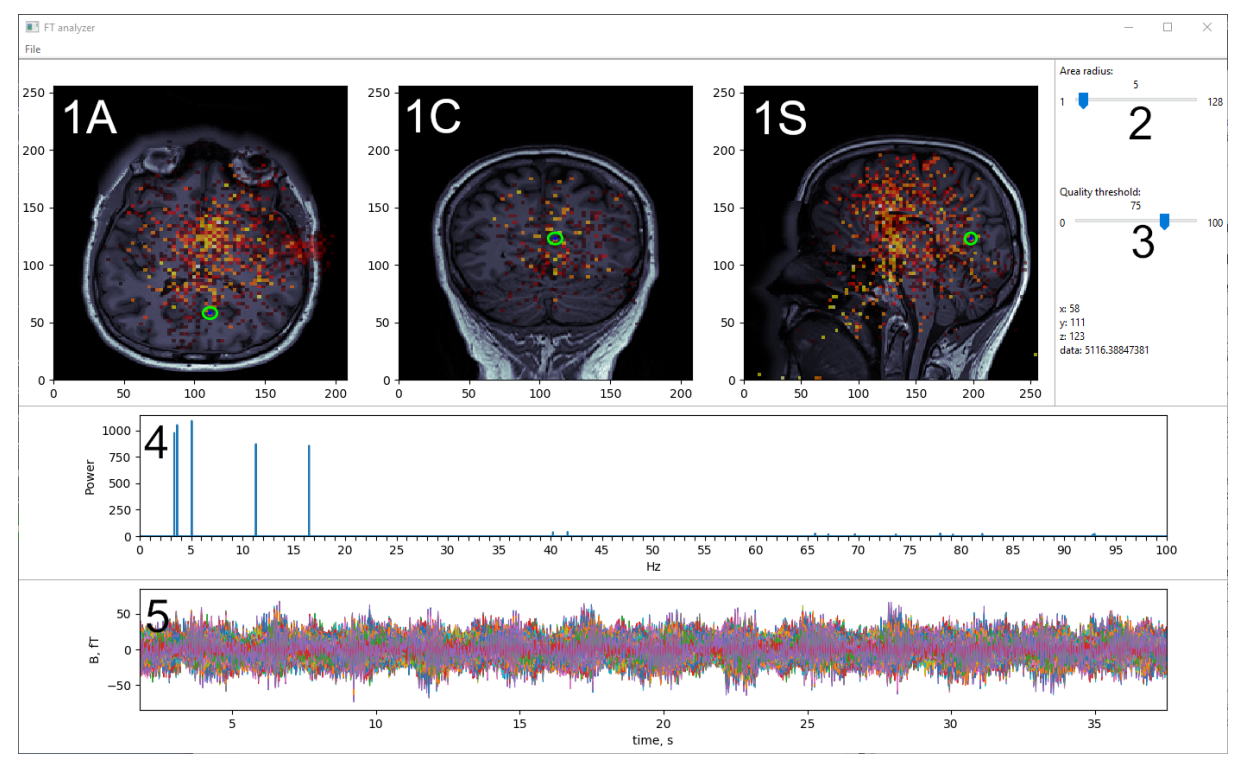

**Рис. 1.** Интерфейс программного комплекса. 1A, 1C, 1S – стандартные томографические проекции (аксиальная, корональная, сагиттальная). На этих проекциях показаны магниторезонансная томограмма с наложенной на нее функциональной томограммой; Зеленой окружностью обозначены сечения виртуального электрода; 2 – слайдер выбора радиуса электрода; 3 – слайдер выбора качества решения; 4 – график спектра мощности; 5 – график восстановленного многоканального временного ряда.

#### **Интерфейс программного комплекса, блок-схема и порядок работы**

- 1. Пользователь, используя диалоговое окно, выбирает и загружает функциональную и магниторезонансную томограммы и многоканальный спектр. По величинам **x\_mri**, **y\_mri**, **z\_mri** и **x\_precise**, **y\_precise**, **z\_precise** устанавливается соотношение между масштабами магнитно-резонансной и функциональной томограмм.
- 2. По данным из массива **ft\_cells** строится трёхмерный массив и отображается совместно с массивом **mricut** на трех стандартных томографических сечениях (аксиальное, корональное, сагиттальное) с учетом масштаба.
- 3. Для каждого элемента из **ft\_cells** восстанавливается его трехмерная координата.
- 4. Используя слайдер, пользователь задает отсечку качества решения, исключая из рассмотрения все элементы, качество которых ниже заданного. Под качеством понимается величина, характеризирующая степень совпадения пробного и экспериментального паттернов, изменяющаяся в пределах от 0 до 100, где 100 – это полное совпадение.
- 5. Используя слайдер, пользователь выбирает радиус электрода. Кликая на соответствующие томографические проекции, пользователь выбирает положение электрода.
- 6. Среди элементов **ft\_cells** производится поиск тех, координаты которых находятся в выбранной электродом области, по их частотам и спектральным мощностям

строится парциальный спектр.

7. Из соответствующих массивов выбираются значения коэффициентов разложения Фурье и производится восстановление многоканального временного ряда.

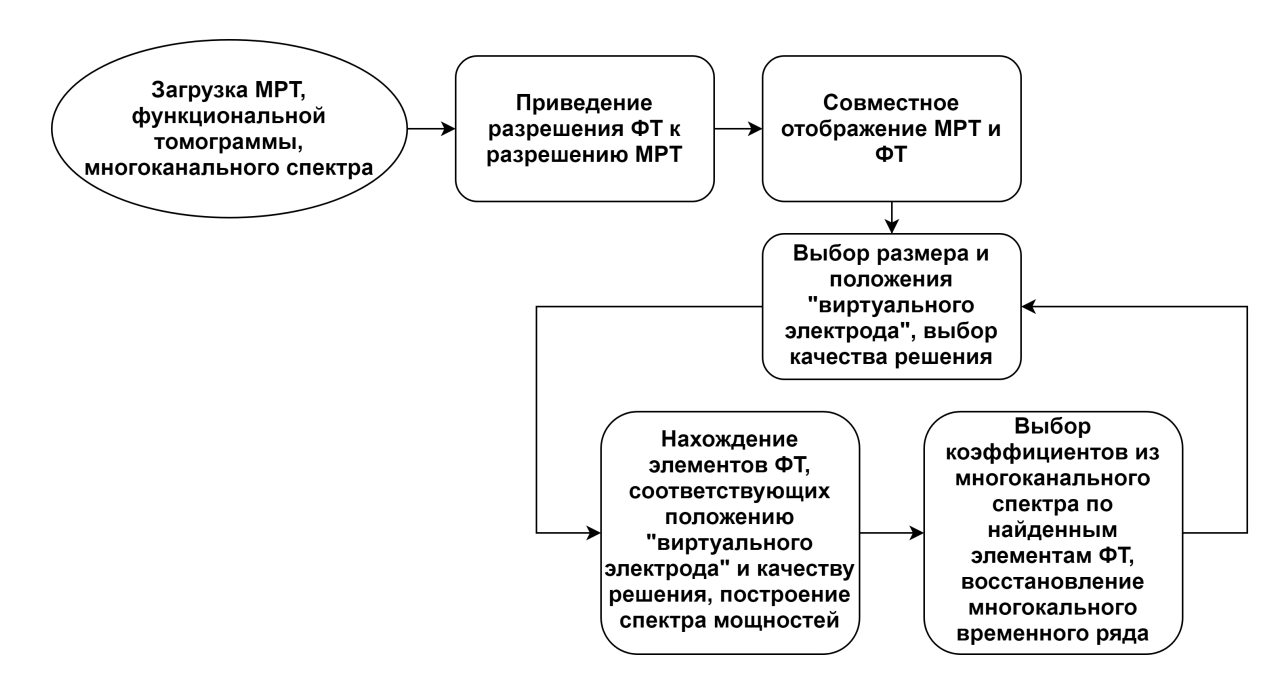

**Рис. 2.** Блок-схема программного комплекса.

## **ПРИМЕНЕНИЕ ПРОГРАМНОГО КОМПЛЕКСА ВиртЭл ПРИ АНАЛИЗЕ ДАННЫХ МАГНИТНОЙ ЭНЦЕФАЛОГРАФИИ**

Программный комплекс ВиртЭл был опробован на экспериментальных данных 15 испытуемых. Для каждого из субъектов были сделаны записи магнитной энцефалограммы (МЭГ) и магнитно-резонансной томограммы (МРТ). Затем по данным МЭГ была рассчитана функциональная томограмма (ФТ), а также многоканальный спектр.

#### **Получение экспериментальных данных**

Экспериментальные данные магнитной энцефалографии были взяты из открытого МЭГ-архива OMEGA [\[25\]](#page-14-3). Магнитные энцефалограммы были записаны на пятнадцати контрольных субъектах, включая восемь мужчин и семь женщин. Их возраст составлял от 20 до 42 лет, при этом средний возраст был 28.6 ± 5.4, а медианный – 27. Субъекты находились в спокойном состоянии с закрытыми глазами в течение 5 минут, они сидели прямо. Положение головы регистрировалось при помощи трех опорных маркеров (на переносице и перед ушами). Эксперименты выполнялись в помещении из мю-металла, защищенном от внешних магнитных полей. Использовался 275-канальный градиометр CTF MEG с частотой регистрации 2400 Гц. Артефакты и далекие шумы подавлялись с помощью специальной программы. Перед каждым экспериментом регистрировали собственные шумы прибора и далеких источников.

#### **Обработка экспериментальных данных**

При помощи метода, описанного выше, по экспериментальным данным были рассчитаны функциональные томограммы для состояния «глаза закрыты» и получены многоканальные спектры. Для дальнейшего анализа был использован программный комплекс, разработанный в рамках данной работы.

#### **Результаты для виртуального электрода большого радиуса**

Рассмотрим подробнее полученные результаты для испытуемого sub-0014. В программный комплекс были загружены данные МРТ, ФТ и многоканального спектра для этого субъекта. Виртуальный электрод большого размера (радиусом около 31 мм) был размещен в затылочной области мозга (рис. [3\)](#page-10-0). Спектр частот показывает сильный пик в районе 10 Гц, что соответствует альфа-ритму. Восстановленный многоканальный временной ряд для этой области также имеет заметные пики каждые 1/10 секунды. Наблюдаемые результаты подтверждаются общепринятыми представлениями о нахождении источника альфа-ритма в затылочной области мозга [\[26\]](#page-14-4).

<span id="page-10-0"></span>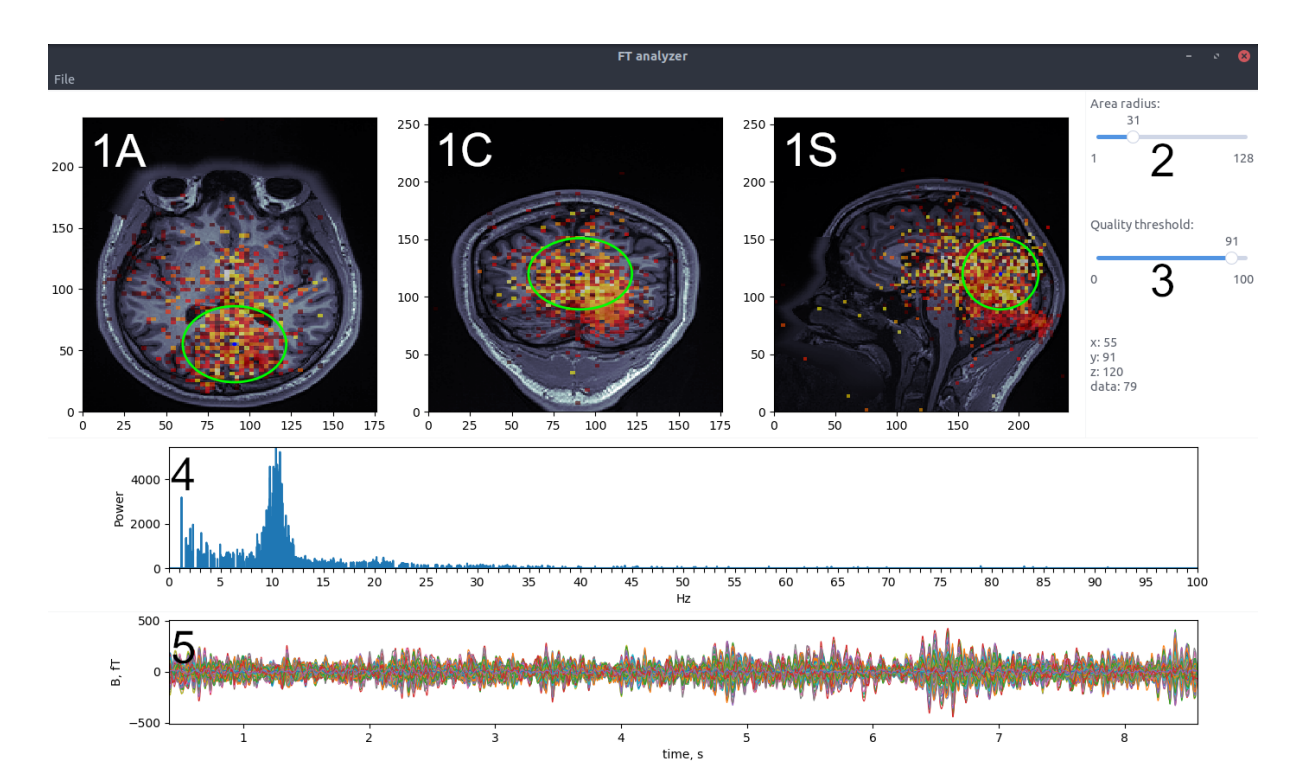

**Рис. 3.** Анализ функциональной томограммы испытуемого sub-0014, альфа-ритм. 1A, 1C, 1S – стандартные томографичесике проекции (аксиальная, корональная, сагиттальная). Функциональная томограмма наложена на магниторезонансную томограмму, зеленой окружностью обозначены сечения виртуального электрода; 2 – слайдер выбора радиуса электрода; 3 – слайдер выбора качества решения; 4 – график спектра мощности; 5 – график восстановленного многоканального временного ряда. Виртуальный электрод радиусом 31 мм расположен в области максимума альфа-ритма испытуемого.

В районе основания черепа для данного испытуемого наблюдается ярко выраженная активность, по амплитуде меньшая, чем активность внутри мозга. На рисунке [4](#page-11-0) показаны результаты для виртуального электрода, помещенного в эту область. Полученный частотный спектр для этой области хорошо соотносится с представлениями о спектре мышечной активности [\[27\]](#page-14-5), что позволяет сделать вывод, что мы наблюдаем мышцы шеи. Таким образом, исходя из анатомии субъекта, с помощью виртуального электрода можно найти данные, которые не относятся к мозговой активности, и отфильтровать их.

<span id="page-11-0"></span>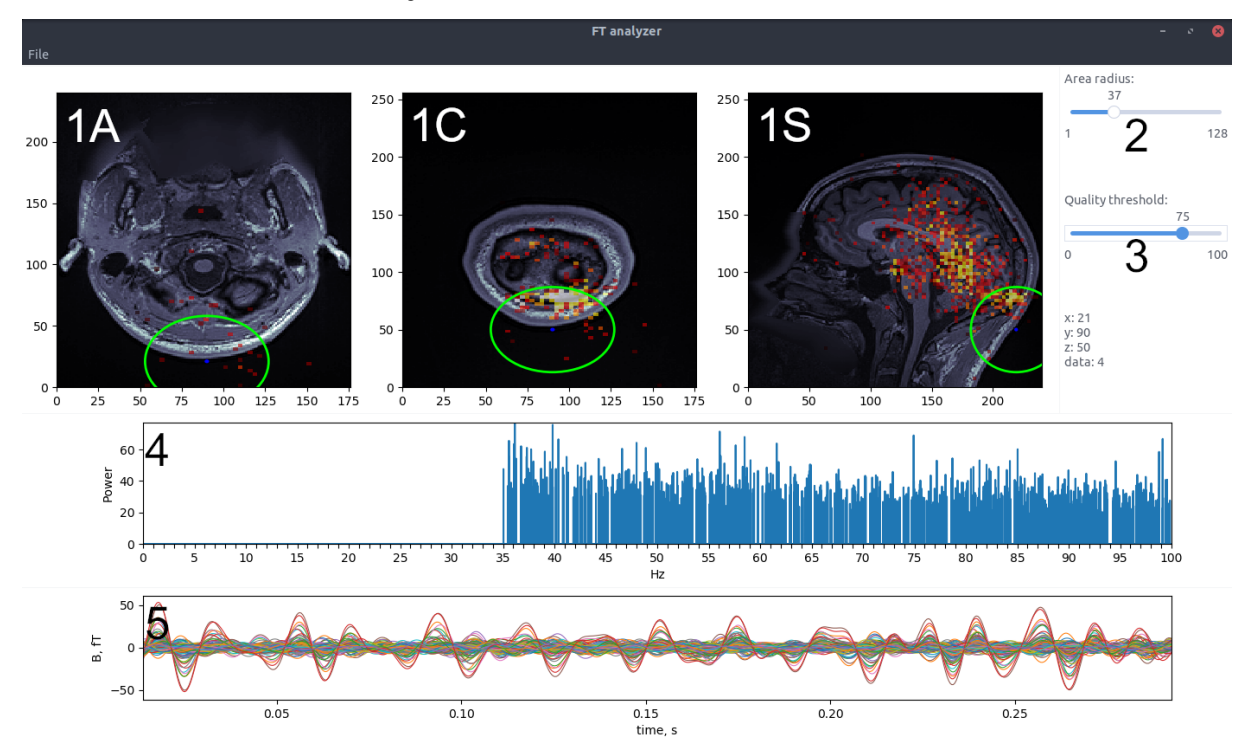

**Рис. 4.** Анализ функциональной томограммы испытуемого sub-0014, сигнал мышц шеи. 1A, 1C, 1S – стандартные томографичесике проекции (аксиальная, корональная, сагиттальная). Функциональная томограмма наложена на магниторезонансную томограмму, зеленой окружностью обозначены сечения виртуального электрода; 2 – слайдер выбора радиуса электрода; 3 – слайдер выбора качества решения; 4 – график спектра мощности; 5 – график восстановленного многоканального временного ряда. Виртуальный электрод радиусом 31 мм расположен таким образом, чтобы захватить наибольшую область сигнала от мышц.

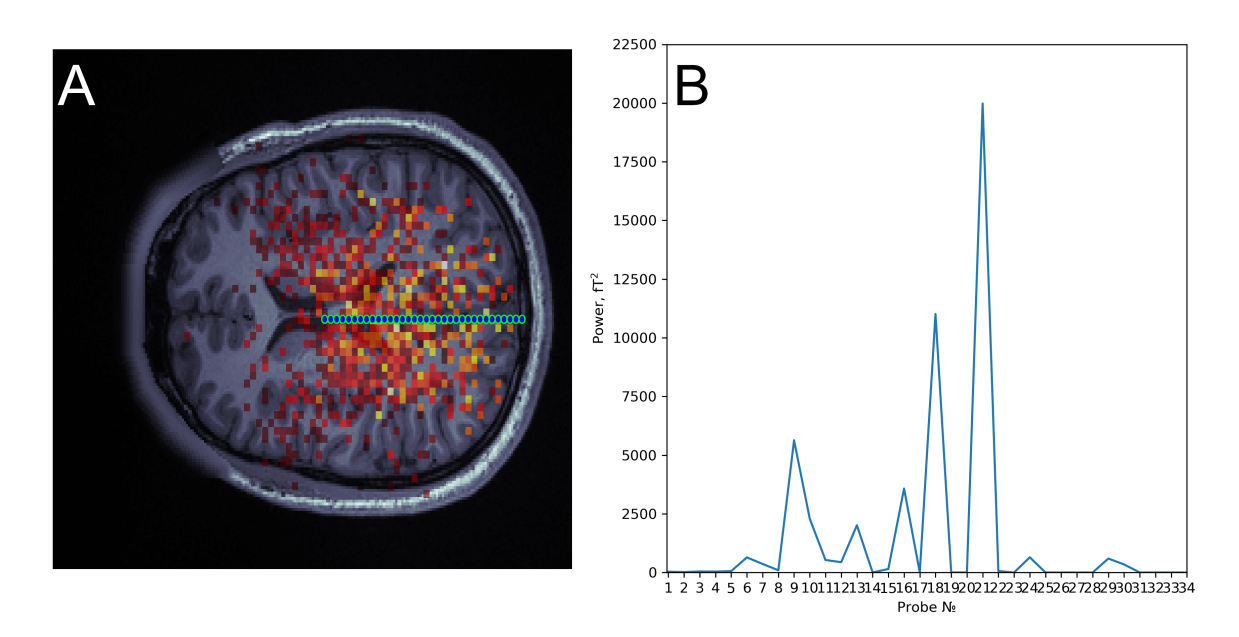

**Рис. 5.** A – траектория виртуального электрода высокого разрешения (3 мм), проходящая через область локализации альфа-ритма у субъекта sub-0002; B – зависимость суммарной мощности источников, попадающих в объем виртуального электрода, от его положения. Максимум соответствует самой яркой точке на панели A.

#### **Результаты для точечного виртуального электрода**

Другое применение разработанного инструмента – детальное изучение области интереса с помощью виртуальных электродов небольшого размера. Например, если взять электрод, соответствующий разрешению функциональной томограммы (радиусом примерно 1.5 мм), можно подробно рассмотреть профиль распределения мощностей в области возникновения альфа-ритма (см. рис. 5). Для этого нужно сперва найти томографическое сечение, проходящее приблизительно через центр этой области.

#### **ЗАКЛЮЧЕНИЕ**

Разработанный метод виртуальных электродов открывает новые возможности для исследования данных магнитной энцефалографии. Виртуальный электрод большого радиуса может эффективно использоваться для разделения сигналов по пространственному признаку, например, выделить только сигналы от головного мозга человека. Покрывая весь объем виртуального электрода большого радиуса точечными электродами, можно вычислить парциальные спектры и восстановить многоканальные временные ряды в каждой точке рассматриваемого пространства. Проводя сравнительный анализ таких парциальных спектров и временных рядов, можно будет исследовать функциональные связи между различными зонами головного мозга.

Исследование выполнено за счет гранта Российского научного фонда (проект № 18-11-00178).

#### **СПИСОК ЛИТЕРАТУРЫ**

- <span id="page-12-0"></span>1. Su D.K., Ojemann J.G. Electrocorticographic Sensorimotor Mapping. *Clin. Neurophysiol*. 2013. V. 124. № 6. P. 1044–1048. doi: [10.1016/j.clinph.2013.02.114](https://doi.org/10.1016/j.clinph.2013.02.114)
- <span id="page-12-1"></span>2. Richner T.J., Thongpang S., Brodnick S.K., Schendel A.A., Falk R.W., Krugner-Higby L.A., Pashaie R., Williams J.C. Optogenetic micro-electrocorticography for modulating and localizing cerebral cortexactivity. *Journal of Neural Engineering*. 2014. V. 11. № 1. P. 016010. doi: [10.1088/1741-2560/11/1/016010](https://doi.org/10.1088/1741-2560/11/1/016010)
- <span id="page-12-2"></span>3. Александров М.В., Улитин А.Ю. Интраоперационная электрокортикография: возможности и перспективы. *Вестник российской военно-медицинской академии*. 2012. Т. 4. № 4. С. 245–254
- <span id="page-12-3"></span>4. Roessler K., Heynold E., Buchfelder M., Stefan H., Hamerb H.M. Current value of intraoperative electrocorticography (iopECoG). *Epilepsy & Behavior*. 2019. V. 91. P. 20–24. doi: [10.1016/j.yebeh.2018.06.053](https://doi.org/10.1016/j.yebeh.2018.06.053)
- <span id="page-12-4"></span>5. Yue L., Zhang F., Lu X., Wan Y., Hu L. Simultaneous Recordings of Cortical Local Field Potentials and Electrocorticograms in Response to Nociceptive Laser Stimuli from Freely Moving Rats. *J. Vis. Exp.* 2019. V. 143. Article No. e58686. doi: [10.3791/58686](https://doi.org/10.3791/58686)
- <span id="page-12-5"></span>6. Nurmikko A.V., Donoghue J.P., Hochberg L.R., Patterson W.R., Song Y.-K., Bull Ch.W., Borton D.A., Laiwalla F., Park S., Ming Y., Aceros J. Listening to Brain Microcircuits for Interfacing With External World-Progress in Wireless Implantable Microelectronic Neuroengineering Devices: Experimental systems are described for electrical recording in the brain using multiple microelectrodes and short range implantable or wearable broadcasting units. *Proceedings of the IEEE*. 2010. V. 98. P. 375–388. doi: [10.1109/JPROC.2009.2038949](https://doi.org/10.1109/JPROC.2009.2038949)
- <span id="page-12-6"></span>7. Collinger J.L., Wodlinger B., Downey J.E., Wang W., Tyler-Kabara E.C., Weber D.J., McMorland A.JC., Velliste M., Boninger M.L., Schwartz A.B. High-performance neuroprosthetic control by an individual with tetraplegia. *The Lancet*. 2013. V. 381. P. 557–564. doi: [10.1016/S0140-6736\(12\)61816-9](https://doi.org/10.1016/S0140-6736(12)61816-9)
- <span id="page-13-0"></span>8. Katyal K.D., Johannes M.S., Kellis S., Aflalo T., Klaes Ch., McGee T.G., Para M.P., Shi Y., Lee B., Pejsa K. et al. A collaborative BCI approach to autonomous control of a prosthetic limb system. *2014 IEEE International Conference on Systems, Man, and Cybernetics (SMC)*. 2014. P. 1479–1482. doi: [10.1109/SMC.2014.6974124](https://doi.org/10.1109/SMC.2014.6974124)
- <span id="page-13-1"></span>9. Wheeler J.J., Baldwin K., Kindle A., Guyon D., Nugent B., Segura C., Eskandar E.N. An implantable 64-channel neural interface with reconfigurable recording and stimulation *Proceedings of the Annual International Conference of the IEEE Engineering in Medicine and Biology Society*. 2015. P. 7837–7840 doi: [10.1109/EMBC.2015.7320208](https://doi.org/10.1109/EMBC.2015.7320208)
- <span id="page-13-2"></span>10. Wheeler J.J. *Brain-Computer Interfaces using Electrocorticography and Surface Stimulation*: Phd Dissertation. Washington University Open Scholarship, 2018. doi: [10.7936/tzsm-qh09](https://doi.org/10.7936/tzsm-qh09)
- <span id="page-13-3"></span>11. Romanelli P., Piangerelli M., Ratel D., Gaude C., Costecalde T., Puttilli C., Picciafuoco M., Benabid A., Torres N. A novel neural prosthesis providing long-term electrocorticography recording and cortical stimulation for epilepsy and brain-computer interface. *Journal of Neurosurgery*. 2018. P. 1–14. doi: [10.3171/2017.10.JNS17400](https://doi.org/10.3171/2017.10.JNS17400)
- <span id="page-13-4"></span>12. Ferris C.F., Tenney J. Functional Magnetic Resonance Imaging in Epilepsy: Methods and Applications Using Awake Animals. In: *Neuronal Networks in Brain Function, CNS Disorders, and Therapeutics*. Eds. Carl L. Faingold, Hal Blumenfeld. Academic Press, 2014. P. 37–54. doi: [10.1016/B978-0-12-415804-7.00003-4](https://doi.org/10.1016/B978-0-12-415804-7.00003-4)
- <span id="page-13-5"></span>13. BlumenthalDramé A., Malaia E. Shared neural and cognitive mechanisms in action and language: The multiscale information transfer framework. *WIREs Cogn. Sci*. 2019. V. 10. Article No. e1484. doi: [10.1002/wcs.1484](https://doi.org/10.1002/wcs.1484)
- <span id="page-13-6"></span>14. Szaflarski J.P., Gloss D., Binder J.R., Gaillard W.D., Golby A.J., Holland S.K., Ojemann J., Spencer D.C., Swanson S.J., French J.A., Theodore W.H. Practice guideline summary: Use of fMRI in the presurgical evaluation of patients with epilepsy. *Neurology*. 2017. V. 88. № 4. P. 395–402. doi: [10.1212/WNL.0000000000003532](https://doi.org/10.1212/WNL.0000000000003532)
- <span id="page-13-7"></span>15. Беляев А., Пек Кюнг К., Бреннан Н., Холодный А. Применение функциональной магнитно-резонансной томографии в клинике. Научный обзор. *Russian Electronic Journal of Radiology*. 2014. Т. 4. № 1. С. 14–24.
- <span id="page-13-8"></span>16. Litvak V., Eusebio A., Jha A., Oostenveld R., Barnes G.R., Penny W.D., Zrinzo L., Hariz M.I., Limousin P., Friston K.J. et al. Optimized beamforming for simultaneous MEG and intracranial local field potential recordings in deep brain stimulation patients. *Neuroimage*. 2010. V. 50. № 4–3. P. 1578–1588. doi: [10.1016/j.neuroimage.2009.12.115](https://doi.org/10.1016/j.neuroimage.2009.12.115)
- <span id="page-13-9"></span>17. Pascual-Marqui R.D. Standardized low-resolution brain electromagnetic tomography (sLORETA): technical details. *Methods. Find. Exp. Clin. Pharmaco*. 2002. V. 24. № D. P. 5–12.
- <span id="page-13-10"></span>18. Llinás R.R., Ustinin M.N., Rykunov S.D., Boyko A.I., Sychev V.V., Walton K.D., Rabello G.M., Garcia J. Reconstruction of human brain spontaneous activity based on frequency-pattern analysis of magnetoencephalography data. *Frontiers in Neuroscience*. 2015. V. 9. Article No. 373. doi: [10.3389/fnins.2015.00373](https://doi.org/10.3389/fnins.2015.00373)
- <span id="page-13-11"></span>19. Llinás R.R., Ustinin M.N. *Precise Frequency-Pattern Analysis to Decompose Complex Systems into Functionally Invariant Entities*: U.S. Patent. US Patent App. Publ. 20160012011 A1. 01/14/2016.
- <span id="page-13-12"></span>20. Llinás R.R., Ustinin M.N. Frequency-pattern functional tomography of magnetoencephalography data allows new approach to the study of human brain organization. *Front. Neural Circuits*. 2014. V. 8. Article No. 43. doi: [10.3389/fncir.2014.00043](https://doi.org/10.3389/fncir.2014.00043)
- <span id="page-13-13"></span>21. Belouchrani A., Abed-Meraim K., Cardoso J.-F., Moulines E. A blind source separation technique using second-order statistics. *IEEE Trans. Signal Processing*. 1997. V. 45.

P. 434–444. doi: [10.1109/78.554307](https://doi.org/10.1109/78.554307)

- <span id="page-14-0"></span>22. Sarvas J. Basic mathematical and electromagnetic concepts of the biomagnetic inverse problem. *Phys. Med. Biol*. 1987. V. 32. P. 11–22. doi: [10.1088/0031-9155/32/1/004](https://doi.org/10.1088/0031-9155/32/1/004)
- <span id="page-14-1"></span>23. Рыкунова Е.Д., Рыкунов С.Д., Бойко А.И., Устинин М.Н. Программный комплекс для анализа данных магнитной энцефалографии методом виртуальных электродов. В: *Доклады Международной конференции «Математическая биология и биоинформатика»*. Под ред. Лахно В.Д. Пущино: ИМПБ РАН. Т. 7. Статья № e37. doi: [10.17537/icmbb18.91](https://doi.org/10.17537/icmbb18.91)
- <span id="page-14-2"></span>24. Рыкунов С.Д., Устинин М.Н., Полянин А.Г., Сычев В.В., Линас Р.Р. Комплекс программ для расчёта парциальных спектров головного мозга человека. *Математическая биология и биоинформатика*. 2016. Т. 11. № 1. С. 127–140. doi: [10.17537/2016.11.127](https://doi.org/10.17537/2016.11.127 )
- <span id="page-14-3"></span>25. Niso G., Rogers C., Moreau J.T., Chen L.Y., Madjar C., Das S., Bock E., Tadel F., Evans A., Jolicoeur P., Baillet S. OMEGA: The Open MEG Archive. *Neuroimage*. 2015. V. 124. P. 1182–1187. doi: [10.1016/j.neuroimage.2015.04.028](https://doi.org/10.1016/j.neuroimage.2015.04.028)
- <span id="page-14-4"></span>26. Baçar E. A review of alpha activity in integrative brain function: Fundamental physiology, sensory coding, cognition and pathology. *International Journal of Psychophysiology*. 2012. V. 86. № 1. P. 1–24. doi: [10.1016/j.ijpsycho.2012.07.002](https://doi.org/10.1016/j.ijpsycho.2012.07.002)
- <span id="page-14-5"></span>27. Cohen D., Givler E. Magnetomyography: magnetic fields around the human body produced by skeletal muscles. *Appl. Phys. Lett*. 1972. V. 21. № 3. P. 114–116. doi: [10.1063/1.1654294](https://doi.org/10.1063/1.1654294)

Рукопись поступила в редакцию 22.05.2019. Дата опубликования 25.06.2019.